# <span id="page-0-0"></span>Biologie et Modélisation Modèles matriciels

#### C. Lopes, avec la contribution de M. Bailly-Béchet, S. Mousset et S. Charles

Université Claude Bernard Lyon I – France

**Kロト K倒下** 

 $\Omega$ 

### Table des matières

Rappels d'algèbre linéaire

[Retour sur la suite de Fibonacci](#page-12-0)

Des modèles matriciels en dynamique des populations

Des modèles probabilistes : les chaînes de Markov

a miller

<span id="page-2-0"></span>[Retour sur la suite de Fibonacci](#page-12-0) Des modèles matriciels en dynamique des populations Des modèles probabilistes : les chaînes de Markov **[Matrices](#page-3-0)** [Somme de matrices](#page-5-0) [Produit de matrice par un scalaire](#page-6-0) [Produit matriciel](#page-7-0) [Valeurs propres / vecteurs propres](#page-8-0)

メロトメ 倒 トメ ミトメ ミト

へのへ

#### Table des matières

#### Rappels d'algèbre linéaire

[Retour sur la suite de Fibonacci](#page-12-0)

Des modèles matriciels en dynamique des populations

Des modèles probabilistes : les chaînes de Markov

<span id="page-3-0"></span>[Retour sur la suite de Fibonacci](#page-12-0) Des modèles matriciels en dynamique des populations Des modèles probabilistes : les chaînes de Markov

#### [Matrices](#page-3-0)

[Somme de matrices](#page-5-0) [Produit de matrice par un scalaire](#page-6-0) [Produit matriciel](#page-7-0) [Valeurs propres / vecteurs propres](#page-8-0)

**K ロ ▶ K 御 ▶ K ヨ ▶** 

へのへ

## Matrice  $\leftrightarrow$  Tableau

A une matrice de  $m$  lignes et  $n$  colonnes.

$$
\mathbf{A} = \begin{pmatrix} a_{1,1} & \cdots & a_{1,c} & \cdots & a_{1,n} \\ \vdots & & \vdots & & \vdots \\ a_{l,1} & \cdots & a_{l,c} & \cdots & a_{l,n} \\ \vdots & & \vdots & & \vdots \\ a_{m,1} & \cdots & a_{m,c} & \cdots & a_{m,n} \end{pmatrix}
$$

où les  $a_{l,c}$  sont des réels (éventuellement des complexes).

[Retour sur la suite de Fibonacci](#page-12-0) Des modèles matriciels en dynamique des populations Des modèles probabilistes : les chaînes de Markov

#### **[Matrices](#page-3-0)**

[Somme de matrices](#page-5-0) [Produit de matrice par un scalaire](#page-6-0) [Produit matriciel](#page-7-0) [Valeurs propres / vecteurs propres](#page-8-0)

メロトメ 倒 トメ ミトメ ミト

 $\Omega$ 

## Matrice  $\leftrightarrow$  Application linéaire

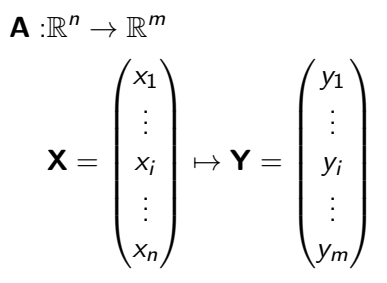

<span id="page-5-0"></span>[Retour sur la suite de Fibonacci](#page-12-0) Des modèles matriciels en dynamique des populations Des modèles probabilistes : les chaînes de Markov

[Matrices](#page-3-0) [Somme de matrices](#page-5-0) [Produit de matrice par un scalaire](#page-6-0) [Produit matriciel](#page-7-0) [Valeurs propres / vecteurs propres](#page-8-0)

メロメ メ御 メメ ミメメ ミメ

重

 $2Q$ 

### Somme de matrices

A et B ont les mêmes dimensions.

$$
\mathbf{A} + \mathbf{B} = \begin{pmatrix} a_{1,1} + b_{1,1} & \cdots & a_{1,c} + b_{1,c} & \cdots & b_{1,n} + b_{1,n} \\ \vdots & \vdots & & \vdots \\ a_{l,1} + b_{l,1} & \cdots & a_{l,c} + b_{l,c} & \cdots & a_{l,n} + b_{l,n} \\ \vdots & & \vdots & & \vdots \\ a_{m,1} + b_{m,1} & \cdots & a_{m,c} + b_{m,c} & \cdots & a_{m,n} + b_{m,n} \end{pmatrix}
$$

<span id="page-6-0"></span>[Retour sur la suite de Fibonacci](#page-12-0) Des modèles matriciels en dynamique des populations Des modèles probabilistes : les chaînes de Markov **[Matrices](#page-3-0)** [Somme de matrices](#page-5-0) [Produit de matrice par un scalaire](#page-6-0) [Produit matriciel](#page-7-0) [Valeurs propres / vecteurs propres](#page-8-0)

イロト イ押 トイモト イモト

重

 $2Q$ 

#### Produit par un scalaire  $\lambda$

$$
\forall \lambda \in \mathbb{R}, \quad \lambda \mathbf{A} = \begin{pmatrix} \lambda a_{1,1} & \cdots & \lambda a_{1,c} & \cdots & \lambda a_{1,n} \\ \vdots & & \vdots & & \vdots \\ \lambda a_{l,1} & \cdots & \lambda a_{l,c} & \cdots & \lambda a_{l,n} \\ \vdots & & \vdots & & \vdots \\ \lambda a_{m,1} & \cdots & \lambda a_{m,c} & \cdots & \lambda a_{m,n} \end{pmatrix}
$$

[Matrices](#page-3-0) [Somme de matrices](#page-5-0) [Produit de matrice par un scalaire](#page-6-0) [Produit matriciel](#page-7-0) [Valeurs propres / vecteurs propres](#page-8-0)

**K ロ ▶ K 御 ▶ K ヨ ▶** 

 $\Omega$ 

#### <span id="page-7-0"></span>Produit matriciel ordinaire

**A** matrice *m* lignes et *n* colonnes et **B** matrice *n* lignes et  $p$ colonnes.

$$
\mathbf{A} \times \mathbf{B} = \begin{pmatrix} ab_{1,1} & \cdots & ab_{1,c} & \cdots & ab_{1,p} \\ \vdots & \vdots & \ddots & \vdots \\ ab_{l,1} & \cdots & ab_{l,c} & \cdots & ab_{l,p} \\ \vdots & \vdots & \ddots & \vdots \\ ab_{n,1} & \cdots & ab_{n,c} & \cdots & ab_{n,p} \end{pmatrix}
$$

$$
\text{avec } ab_{l,c} = \sum_{i=1}^n a_{l,i} b_{i,l}
$$

<span id="page-8-0"></span>Rappels d'algèbre linéaire [Retour sur la suite de Fibonacci](#page-12-0) Des modèles matriciels en dynamique des populations Des modèles probabilistes : les chaînes de Markov **[Matrices](#page-3-0)** [Somme de matrices](#page-5-0) [Produit de matrice par un scalaire](#page-6-0) [Produit matriciel](#page-7-0) [Valeurs propres / vecteurs propres](#page-8-0)

## Valeurs propres d'une matrice carrée

Soit **A** une matrice carrée  $n \times n$ .

$$
\lambda \neq 0 \text{ est une valeur propre de } \mathbf{A} \Leftrightarrow \exists \mathbf{X} \in \mathbb{R}^n, \text{ t.q.}
$$

On dit alors que  $X$  est un vecteur propre de  $A$  associé à la valeur propre  $\lambda$ .

Ces vecteurs propres sont définis à la multiplication par une constante près : si  $X$  est un vecteur propre,  $kX$  en est un aussi  $\forall k \in \mathbb{R}$ 

**K ロ ⊁ K 倒 ⊁ K** 

[Retour sur la suite de Fibonacci](#page-12-0) Des modèles matriciels en dynamique des populations Des modèles probabilistes : les chaînes de Markov **[Matrices](#page-3-0)** [Somme de matrices](#page-5-0) [Produit de matrice par un scalaire](#page-6-0) [Produit matriciel](#page-7-0) [Valeurs propres / vecteurs propres](#page-8-0)

∢ロ ▶ ∢ 御 ▶ ∢ 后 ▶ ∢ 后 ▶

 $\Omega$ 

# Exemples sous <sup>®</sup>

```
A \leftarrow \text{matrix(data=c(1,2,2,1), byrow=False, ncol=2)}A
\begin{bmatrix} 1,1 & 1 & 2 \\ 2,1 & 2 & 1 \end{bmatrix}eigen(A)
eigen() decomposition
$values
\frac{1}{11} 3 -1
$vectors
[,1] [,2]
[1,] 0.7071068 -0.7071068
[2,] 0.7071068 0.7071068
```
- $\blacktriangleright$  La matrice **A** a deux valeurs propres
- $\triangleright$  Des vecteurs propres associés sont
- ▶ Par défaut, <sup>n</sup>e donne des vecteurs propres normés.

[Retour sur la suite de Fibonacci](#page-12-0) Des modèles matriciels en dynamique des populations Des modèles probabilistes : les chaînes de Markov **[Matrices](#page-3-0)** [Somme de matrices](#page-5-0) [Produit de matrice par un scalaire](#page-6-0) [Produit matriciel](#page-7-0) [Valeurs propres / vecteurs propres](#page-8-0)

メロトメ 倒 トメ ミトメ ミト

つくい

## Exemples sous <sup>®</sup>

```
Sous \mathbb{R}, le produit matriciel se code \frac{1}{2}.
 valp <- eigen(A)[["values"]]
 vecp <- eigen(A)[["vectors"]]
 valp[1]
[1] 3
 vecp[,1]
[1] 0.7071068 0.7071068
 A %*% vecp[,1]
         [,1]
[1,] 2.12132
[2,] 2.12132
 valp[1] * vecp[,1][1] 2.12132 2.12132
                                                valp[2]
                                               [1] -1vecp[,2]
                                               [1] -0.7071068 0.7071068
                                                A %*% vecp[,2]
                                                            [,1]
                                               [1,] 0.7071068
[2,] -0.7071068
                                                valp[2] * vecp[,2][1] 0.7071068 -0.7071068
```
<span id="page-11-0"></span>[Retour sur la suite de Fibonacci](#page-12-0) Des modèles matriciels en dynamique des populations Des modèles probabilistes : les chaînes de Markov **[Matrices](#page-3-0)** [Somme de matrices](#page-5-0) [Produit de matrice par un scalaire](#page-6-0) [Produit matriciel](#page-7-0) [Valeurs propres / vecteurs propres](#page-8-0)

∽≏ດ

# Propriétés des matrices carrées

- $\blacktriangleright$  Une matrice carrée  $n \times n$  admet au plus n valeurs propres réelles distinctes
- I Un changement de repère dans la base des vecteurs propres permet d'écrire  $\bf{A}$  sous forme diagonale.

$$
\mathbf{A} = \begin{pmatrix} A_{1,1} & \cdots & a_{1,c} & \cdots & a_{1,n} \\ \vdots & & \vdots & & \vdots \\ a_{l,1} & \cdots & a_{l,c} & \cdots & a_{l,n} \\ \vdots & & \vdots & & \vdots \\ a_{n,1} & \cdots & a_{n,c} & \cdots & a_{n,n} \end{pmatrix} \rightarrow \mathbf{D} = \begin{pmatrix} \lambda_1 & 0 & \cdots & \cdots & 0 \\ 0 & & & & \vdots \\ \vdots & & \ddots & & \vdots \\ \vdots & & & \ddots & 0 \\ 0 & \cdots & \cdots & 0 & \lambda_n \end{pmatrix}
$$

Rappels d'algèbre linéaire [Retour sur la suite de Fibonacci](#page-12-0)

<span id="page-12-0"></span>Des modèles matriciels en dynamique des populations Des modèles probabilistes : les chaînes de Markov

## Table des matières

#### Rappels d'algèbre linéaire

#### [Retour sur la suite de Fibonacci](#page-12-0)

Des modèles matriciels en dynamique des populations

Des modèles probabilistes : les chaînes de Markov

イロメ イ押メ イラメイラ

# La suite de Fibonacci

Ecriture matricielle ´

On note  $\begin{pmatrix} a_n \\ a_n \end{pmatrix}$ jn ) les effectifs de la population à la génération n. À la génération  $n + 1$ , il y a

- $\blacktriangleright$  a<sub>n</sub> + i<sub>n</sub> lapins adultes.
- $\triangleright$  a<sub>n</sub> nouveaux jeunes lapins.

On a donc :

$$
\binom{a_{n+1}}{j_{n+1}} = \binom{a_n}{j} \times \binom{a_n}{j_n} = \binom{a_n}{j}
$$

€ □ F

→ 桐 → → 手 →

Rappels d'algèbre linéaire [Retour sur la suite de Fibonacci](#page-12-0)

Des modèles matriciels en dynamique des populations Des modèles probabilistes : les chaînes de Markov

```
Avec <sup>®</sup>
        (X0 \leftarrow matrix(data=c(0,1), ncol=1))\begin{bmatrix} 1, 1 \\ 0 \\ 2, 1 \end{bmatrix} \begin{bmatrix} 1, 1 \\ 0 \\ 1 \end{bmatrix}(F \leftarrow matrix(data = c(1,1,1,0), nrow=2, byrow=FALSE))\begin{bmatrix} 1,1 & 1 & 1 \\ 1,1 & 1 & 1 \\ 2,1 & 1 & 0 \end{bmatrix}powmat <- function(mat,n) {
           m \le -dim(mat)[1]
           if (n == 0) {
              return(diag(x=1, nrow=m, ncol=m))
            } else {
              return(mat %*% powmat(mat, n-1) )
         }
}
  F %*% X0
         [,1]
                                  powmat(F,2) %*% X0
powmat(F,3) %*% X0
powmat(F,6) %*% X0
```
 $\begin{bmatrix} 1 \\ 2 \end{bmatrix}$  1<br> $\begin{bmatrix} 0 \\ 0 \end{bmatrix}$ 

[1,]  $[2]$ 

[,1]

 $\begin{bmatrix} 1,1 \\ 2 \end{bmatrix}$ 

[,1]

 $\Omega$ 

 $[1,]$  $\overline{2,1}$  $\overline{2,1}$  $\overline{2,1}$ 

 $[1,]$  $\overline{1}2.1$ 

<span id="page-15-0"></span>Valeurs propres et vecteurs propres

```
eigen(F)
```

```
eigen() decomposition
$values
\begin{bmatrix} 11 & 1.618034 & -0.618034 \end{bmatrix}
```
\$vectors

```
[,1] [,2]
[1,] -0.8506508 0.5257311
[2,] -0.5257311 -0.8506508
```

```
(1+sqrt(5))/2
```
[1] 1.618034

 $\blacktriangleright$  La première valeur propre est La prem $1+\sqrt{5}$ 2

 $\blacktriangleright$  Un vecteur propre associé (on arrondit) est  $\begin{pmatrix} 0.851 \ 0.526 \end{pmatrix}$ .

**K ロ ⊁ K 倒 ≯ K ミ ≯** 

Rappels d'algèbre linéaire [Retour sur la suite de Fibonacci](#page-12-0)

Des modèles matriciels en dynamique des populations Des modèles probabilistes : les chaînes de Markov

# Evolution des effectifs ´

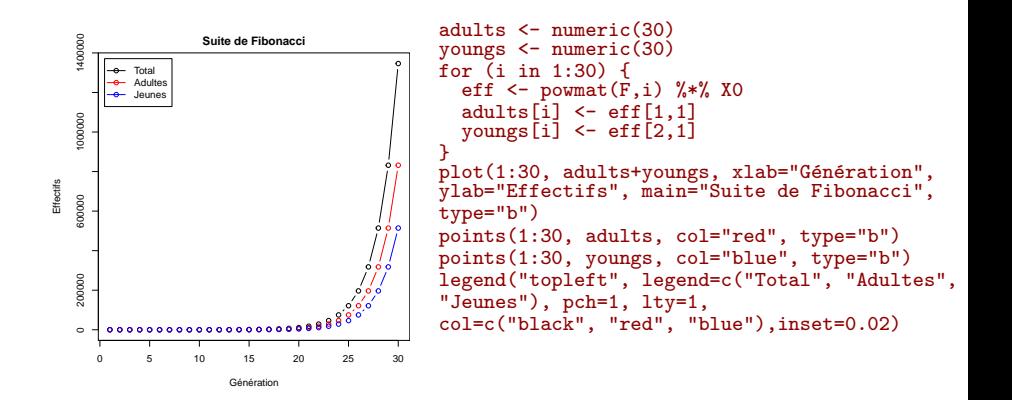

 $\leftarrow$   $\Box$   $\rightarrow$   $\leftarrow$   $\leftarrow$   $\Box$   $\rightarrow$ 

 $\Omega$ 

### Taux d'accroissement et structure de la population

Le taux d'accroissement converge vers

La proportion d'adultes converge vers

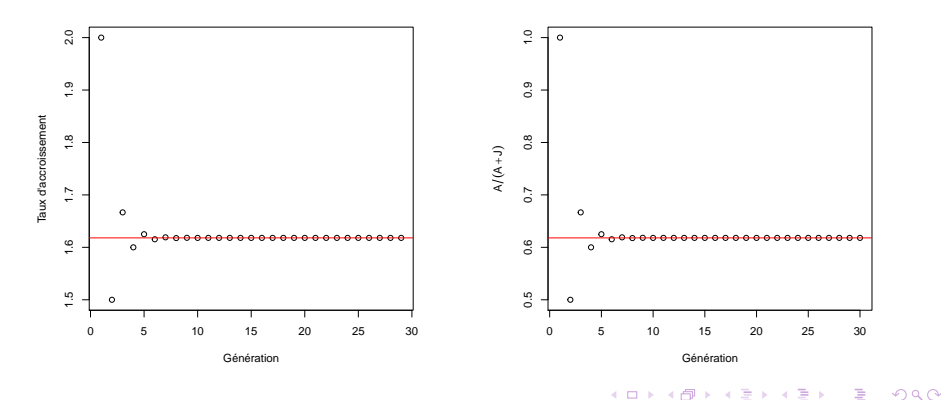

# <span id="page-18-0"></span>Propriétés des modèles matriciels

Soit **A** une matrice  $n \times n$  et une suite de type

$$
\mathbf{X}_k = \mathbf{A}^k \mathbf{X}_0
$$

- $\blacktriangleright$  Le taux d'accroissement de  $\mathbf{X}_k$  converge vers la première valeur propre de A.
- In La direction de  $X_k$  converge vers la direction du vecteur propre associé à la première valeur propre.

∽≏ດ

Sous réserve que la matrice soit diagonalisable au départ.

[Les matrices de Leslie](#page-20-0) Autres modèles matriciels

イロメ マ桐 メラミシ マラメ

へのへ

### <span id="page-19-0"></span>Table des matières

Rappels d'algèbre linéaire

[Retour sur la suite de Fibonacci](#page-12-0)

Des modèles matriciels en dynamique des populations

Des modèles probabilistes : les chaînes de Markov

[Les matrices de Leslie](#page-20-0) Autres modèles matriciels

 $\mathcal{A}$  and  $\mathcal{A}$  . The  $\mathcal{A}$  is a set of  $\mathcal{B}$ 

へのへ

# <span id="page-20-0"></span>Les modèles matriciels de Leslie

Modèles de dynamique des populations :

- $\triangleright$  Populations structurées en classes d'âge (cf Fibonacci)
- $\blacktriangleright$  Pour chaque classes
	- $\blacktriangleright$  un taux de fécondité
	- $\blacktriangleright$  un taux de survie.

Les taux de survie / fécondité sont obtenus grâce à des tables de vie (données expérimentales).

[Les matrices de Leslie](#page-20-0) Autres modèles matriciels

メロトメ 倒 トメ ミトメ ミト

 $2Q$ 

€

# Un exemple : l'écureuil gris.

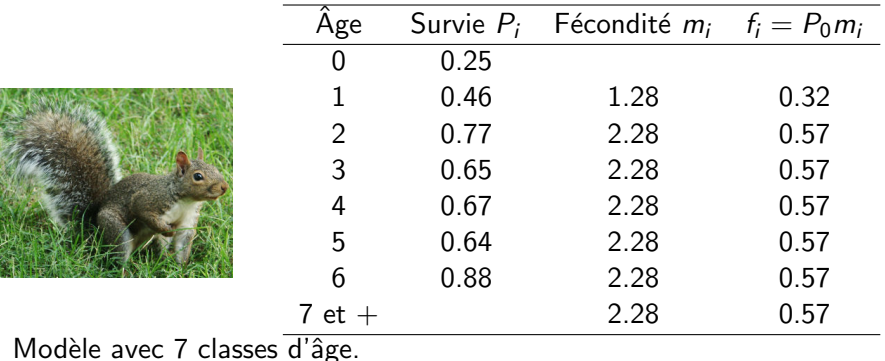

[Les matrices de Leslie](#page-20-0) Autres modèles matriciels

メロトメ 倒 トメ ミトメ ミト

重

 $2Q$ 

On peut schématiser le cycle de vie des écureuils par le diagramme ci-dessous.

[Les matrices de Leslie](#page-20-0) Autres modèles matriciels

メロトメ 倒 トメ ミトメ ミト

重

 $2Q$ 

## Matrice de Leslie

La matrice de Leslie a la forme générale

[Les matrices de Leslie](#page-20-0) Autres modèles matriciels

メロトメ 倒 トメ ミトメ ミト

重

 $2Q$ 

## Matrice de Leslie

#### Éventuellement (possibilité de survie de la dernière classe d'âge)

[Les matrices de Leslie](#page-20-0) Autres modèles matriciels

イロト イ押 トイモト イモト

重

 $2Q$ 

# Application aux écureuils gris

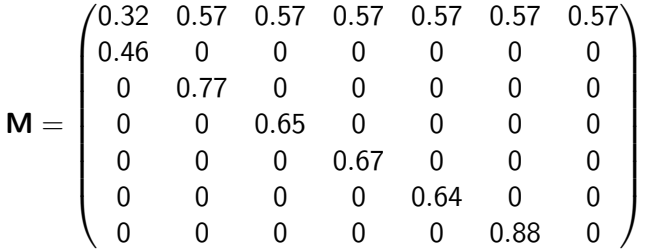

[Les matrices de Leslie](#page-20-0) Autres modèles matriciels

メロトメ 倒 トメ ミトメ ミト

 $\Omega$ 

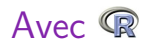

```
Mec <- matrix( data=c( 0.32, 0.57, 0.57, 0.57, 0.57, 0.57, 0.57, 0.46, 0, 0,
0, 0, 0, 0, 0, 0.77, 0, 0, 0, 0, 0, 0, 0, 0.65, 0, 0, 0, 0, 0, 0, 0, 0.67, 0, 0, 0, 0,
0, 0, 0, 0.64, 0, 0, 0, 0, 0, 0, 0, 0.88, 0), nrow=7, byrow=TRUE)
Mec
```
[,1] [,2] [,3] [,4] [,5] [,6] [,7] [1,] 0.32 0.57 0.57 0.57 0.57 0.57 0.57 [2,] 0.46 0.00 0.00 0.00 0.00 0.00 0.00 [3,] 0.00 0.77 0.00 0.00 0.00 0.00 0.00 [4,] 0.00 0.00 0.65 0.00 0.00 0.00 0.00 [5,] 0.00 0.00 0.00 0.67 0.00 0.00 0.00 [6,] 0.00 0.00 0.00 0.00 0.64 0.00 0.00 [7,] 0.00 0.00 0.00 0.00 0.00 0.88 0.00

[Les matrices de Leslie](#page-20-0) Autres modèles matriciels

イロト イ押 トイモト イモト

重

 $2Q$ 

### Avec <sup>®</sup>

#### eigen(Mec)

eigen() decomposition \$values [1] 1.04+0.00i 0.34+0.51i 0.34-0.51i -0.16+0.58i -0.16-0.58i -0.54+0.25i  $[7] -0.54-0.25i$ 

#### \$vectors

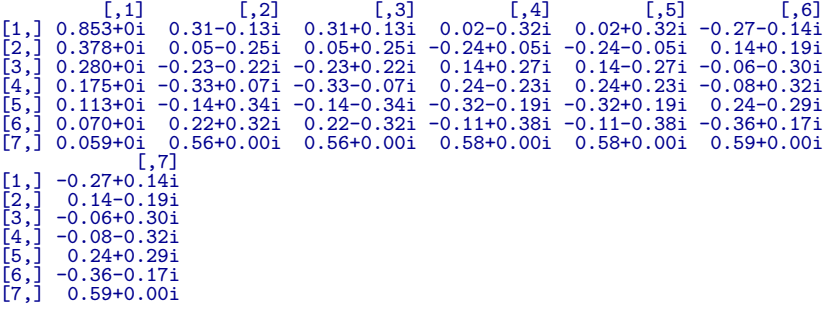

[Les matrices de Leslie](#page-20-0) Autres modèles matriciels

### Structuration en classes d'âges

La distribution stable en classes d'âges est indiquée par le premier vecteur propre.

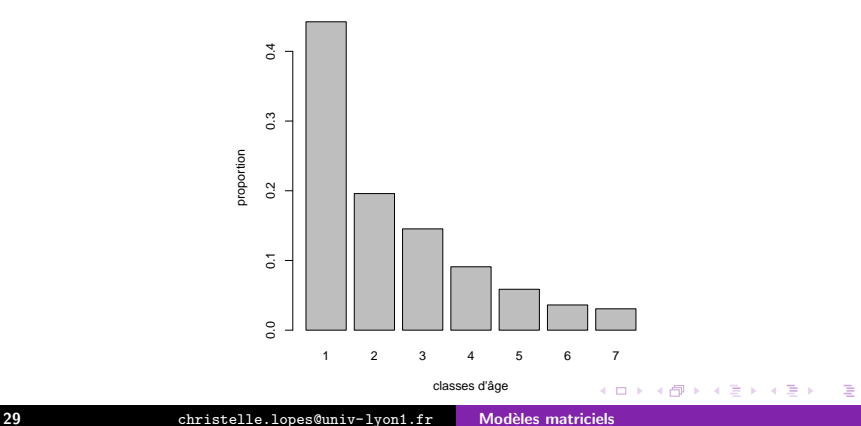

 $290$ 

**Distribution des classes d'âge**

[Les matrices de Leslie](#page-20-0) Autres modèles matriciels

#### Taux d'accroissement

La dynamique de la population converge vers un taux de croissance donnée par la première valeur propre 1.04.

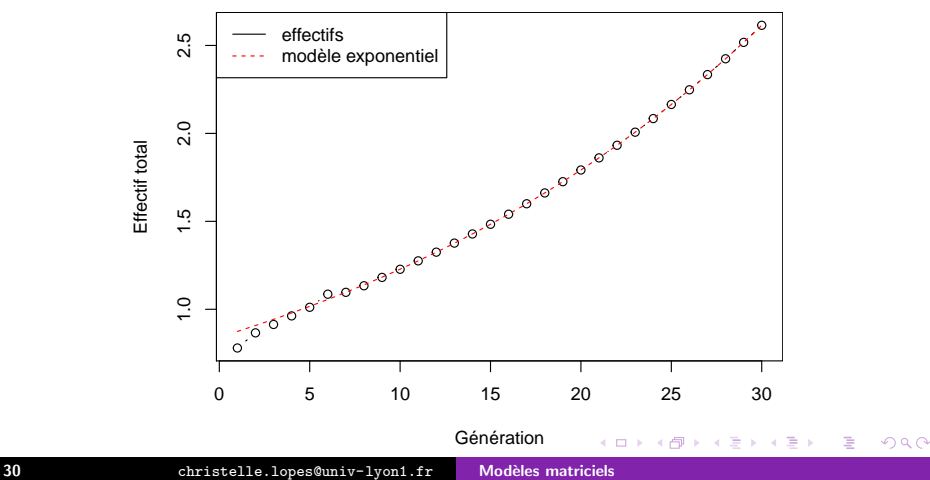

[Les matrices de Leslie](#page-20-0) Autres modèles matriciels

#### <span id="page-30-0"></span>Autres modèles matriciels

Exemple de la cardère sauvage (voir TD).

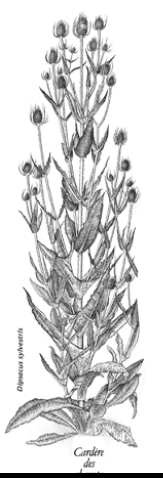

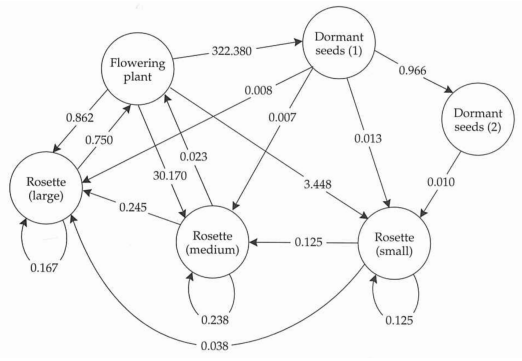

メロトメ 倒 トメ ミトメ ミト

 $2Q$ 

diagramme : Gotelli 1998 d'après Caswell 1989. dessin : La Hulotte

### <span id="page-31-0"></span>Table des matières

Rappels d'algèbre linéaire

[Retour sur la suite de Fibonacci](#page-12-0)

Des modèles matriciels en dynamique des populations

Des modèles probabilistes : les chaînes de Markov

イロメ イ押メ イラメイラ

## Exemple : un modèle simpliste de prédiction météo

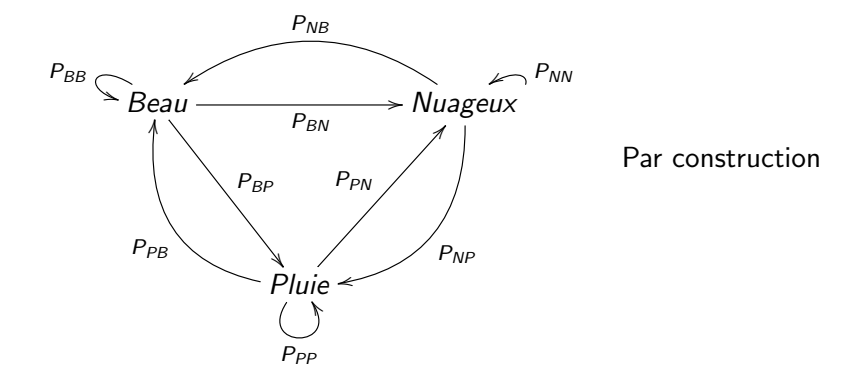

**Kロト K倒下** 

 $2Q$ 

#### Matrice de transition

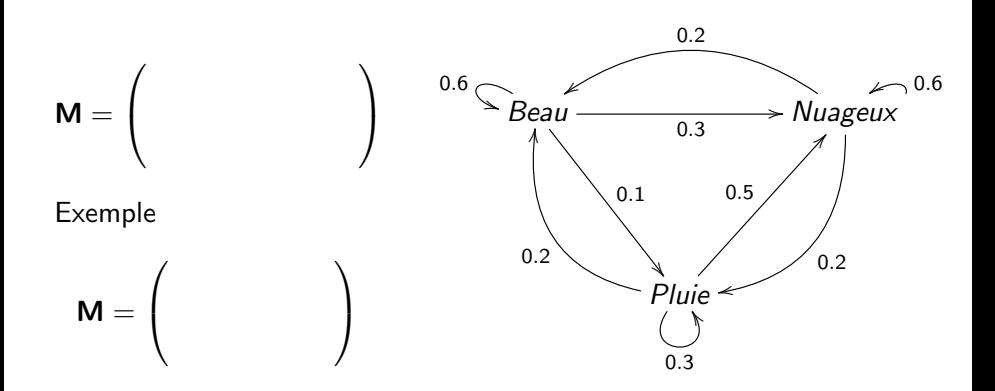

**K ロ ト K 御 ト K ヨ ト** 

 $2Q$ 

重

#### Prévisions pour les jours à venir

```
Le 13 mai 2009, le temps est pluvieux sur Lyon.
      Met <- matrix(data=c(0.6, 0.2, 0.2, 0.3, 0.6, 0.5, 0.1, 0.2, 0.3), ncol=3,
      byrow=TRUE)
      colnames(Met) <- c("beau", "nuageux", "pluie")
      rownames(Met) <- c("beau", "nuageux", "pluie")
      temps0 \leftarrow matrix(data=c(0,0,1), ncol=1)
      rownames(temps0) <- c("beau", "nuageux", "pluie")
Prévision du 14
mai
Met %*% temps0
           \binom{[0,1]}{0.2}beau 0.2<br>nuageux 0.5
nuageux 0.5<br>pluie 0.3
pluie
                            Prévision du 15
                            mai
                             m<-powmat(Met,2)
                             m \sqrt[k]{*} temps 0
                                        \begin{smallmatrix} 1, & 1 \\ 0, & 28 \end{smallmatrix}beau 0.28
nuageux 0.51
                            pluie 0.21
                                                         Prévision du 16
                                                         mai
                                                          m<-powmat(Met,3)
                                                           m \sqrt[k]{*} temps 0
                                                                    \begin{bmatrix} 1,1 \\ 0,31 \end{bmatrix}beau 0.31
nuageux 0.49
                                                         pluie 0.19
                                                                                      Prévision du 17
                                                                                      mai
                                                                                       m<-powmat(Met,4)
                                                                                       m \sqrt[k]{*} temps0
                                                                                                 \begin{bmatrix} 1, & 1 \\ 0, & 32 \end{bmatrix}beau 0.32<br>nuageux 0.49
                                                                                      nuageux 0.49<br>pluie 0.19
                                                                                      pluie
```
K ロ ⊁ K 倒 ≯ K ミ ⊁ K ミ ≯

つくい

# État stable du modèle

Le modèle est probabiliste

$$
\Rightarrow \begin{cases}\n\lambda_1 = 1 \\
\forall t \sum \mathbf{X}_t = p_{B,t} + p_{N,t} + p_{P,t} = 1 \\
\lim_{n \to \infty} \mathbf{Met}^n \mathbf{X}_0 = \begin{pmatrix} p_B \\ p_N \\ p_P \end{pmatrix}\n\end{cases}
$$
\noù  $\lambda_1$  est la première valeur propre de **Met** et  $\begin{pmatrix} p_B \\ p_N \\ p_P \end{pmatrix}$  est un  
\nvector propre de **Met** associé à la valeur propre 1 tel que  
\n $p_B + p_N + p_P = 1.$ 

## Exemple avec R

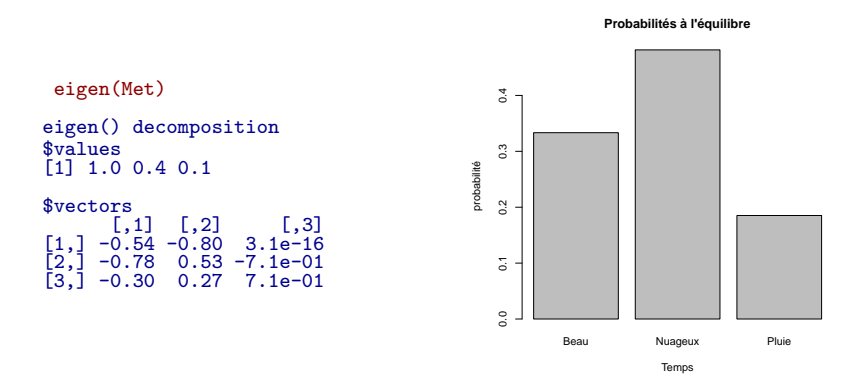

eigen(Met)[["vectors"]][,1]/sum(eigen(Met)[["vectors"]][,1]) [1] 0.33 0.48 0.19

37 <christelle.lopes@univ-lyon1.fr> Modèles matriciels

メロトメ 倒 トメ ミトメ ミト

重

 $2Q$ 

# Généralités sur les chaînes de Markov

Chaînes de Markov :

- $\blacktriangleright$  Modèles probabilistes.
- $\blacktriangleright$  Etats discrets.
- $\blacktriangleright$  Les probabilités de transition entre états au temps t ne dépend que de l'état au temps  $t$ .

Propriétés :

- $\triangleright$  On peut écrire une matrice de transition.
- $\blacktriangleright$  Première valeur propre  $= 1$ .
- $\triangleright$  Probabilités à l'équilibre indiquées par le premier vecteur propre.

# Chaînes de Markov en biologie

Un exemple en évolution moléculaire.

Les processus de Markov sont utilisés dans de nombreux modèles biologiques.

Diagramme de mutations

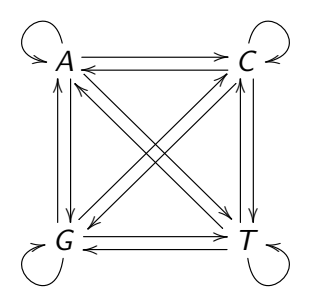

- $\blacktriangleright$  Les flèches représentent les taux de mutation.
- $\triangleright$  Conclusion : La composition en bases du génome est directement influencée par les taux de mutation, elle est indiqué par le premier vecteur propre de la matrice de transition du modèle.

へのへ

 $\left\{ n\in\mathbb{R}^n:\mathbb{R}^n\right\}$ 

# <span id="page-39-0"></span>Ce qu'il faut retenir sur les modèles matriciels

- $\blacktriangleright$  Équivalence diagramme  $\leftrightarrow$  matrice.
- ▶ Convergence du taux de croissance vers la première valeur propre de la matrice.
- $\triangleright$  Convergence de la distribution à l'équilibre vers le premier vecteur propre de la matrice.